se.ua frontier  $\overrightarrow{(O,\circ)}$ <br> $\overrightarrow{(O,\circ')}$ H f o de la parte de la parte de la parte de la parte de la parte de la parte de la parte de la parte de la par r  $\overline{\begin{pmatrix} 1,0 \\ 1,1 \end{pmatrix}}$  $Dep$ th-First Search  $\{2p\}$ seen  $\leftarrow$  Data structure  $\left\{\begin{array}{c} 2,1 \ -3,1 \end{array}\right\}$ <br>Frontier  $\leftarrow$  new stack  $\left(3,1\right)$ frontier. Push (start state) mark start as visited While frontier not empty: pext  $\longleftarrow$  troptier pop  $\left($ for each neighbor if neighbor is the Finish: return True if  $not$  seen: frontier push (neighbor) mark neighbor as seen

mark next as parent of neighbor

end while return False

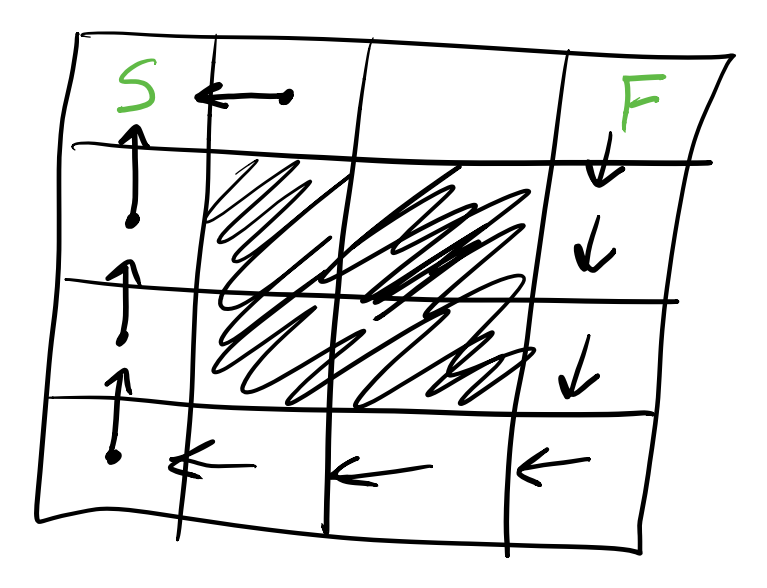

Stack: Last In First  $Out$  $LIFO$ Queue: First In First Out

$$
ADT: Queue
$$
  
\n $\frac{LL_{op}O(3)AL_{op}O(2)}{energy_{inset}L_{ast}O(4)O(1)} \sum_{\text{P}}^{O(2)} log_{10}O(1)$   
\n $\frac{dequeue}{peak} \frac{First}{s} O(1) O(n)$ 

Breadth-First Search

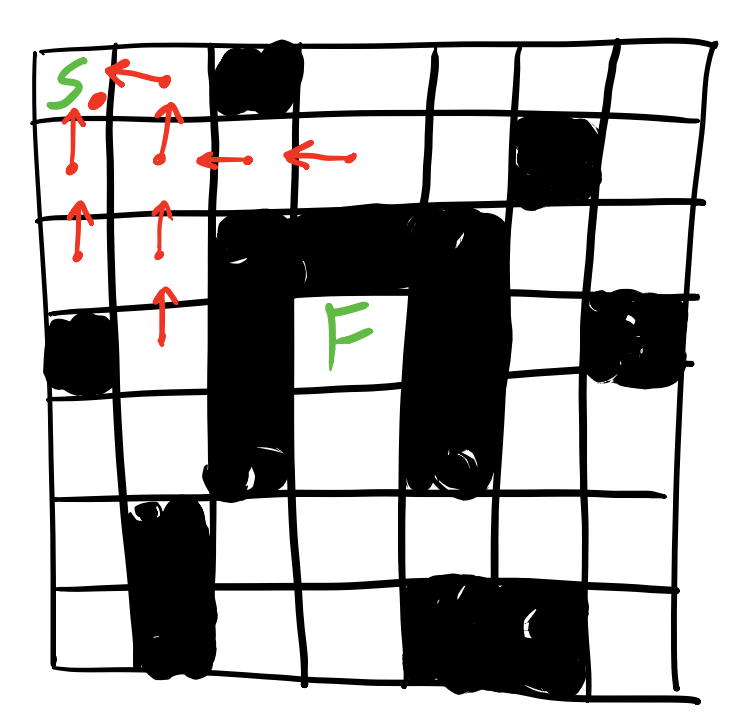

Frontier  $\left\{\theta, \theta\right\}$  $(0,1)$  $(+, 0)$  $\left\langle \left\langle +\right\rangle \right\rangle$  $(2,0)$  $(1,2)$  $(2,1)$